# Pointers & Dynamic Memory

CMSC 202

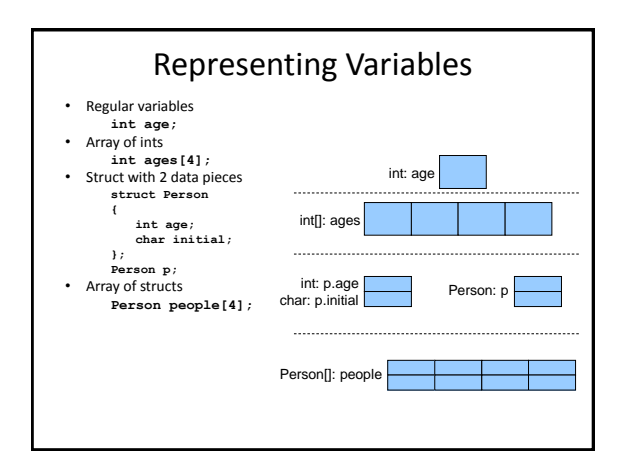

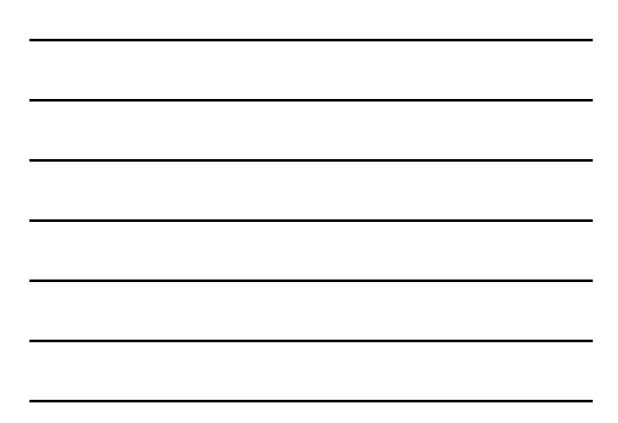

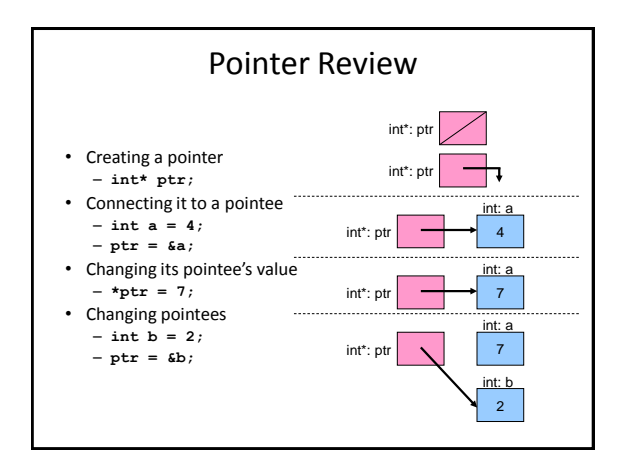

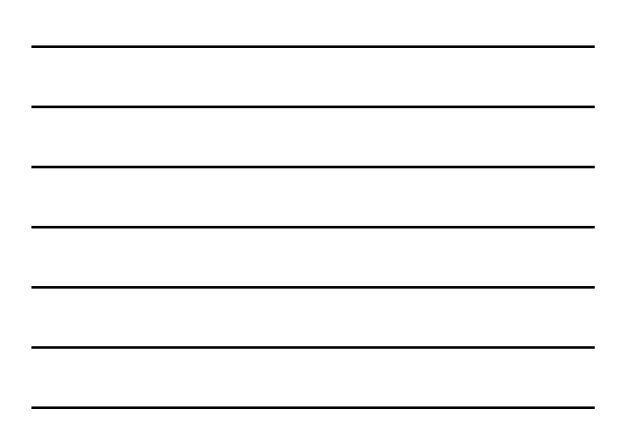

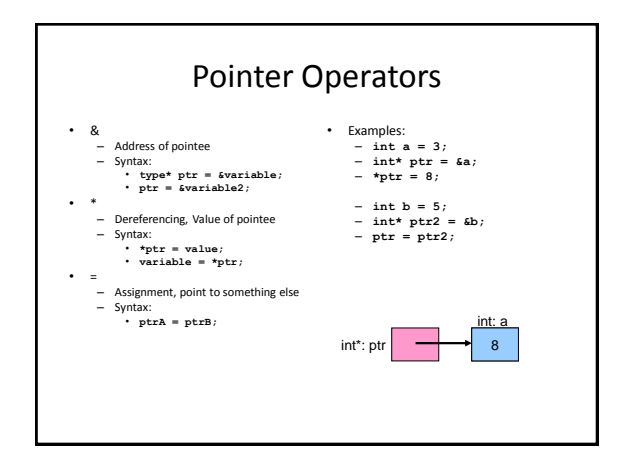

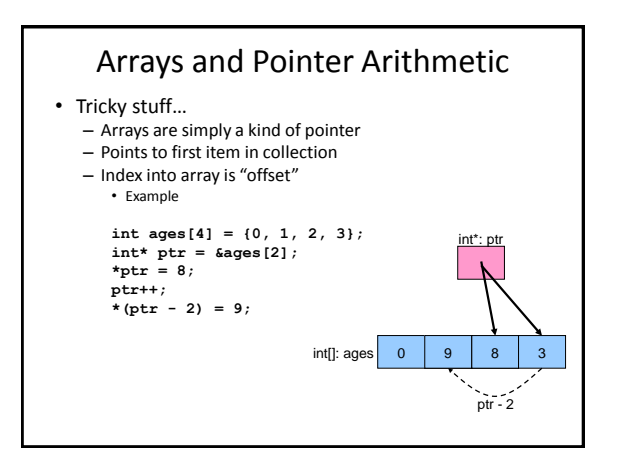

### Dynamic Memory and Classes

- Types of memory from Operating System
	- Stack local variables and pass-by-value parameters are allocated here
	- Heap dynamic memory is allocated here
- C
	- malloc() memory allocation
	- free() free memory
- C++
	- new create space for a new object (allocate)
	- delete delete this object (free)

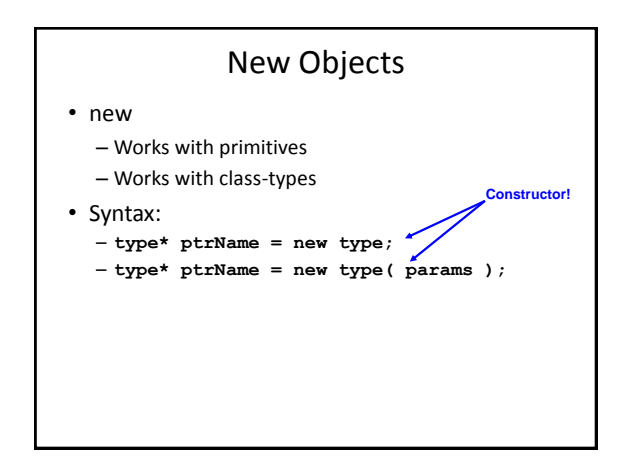

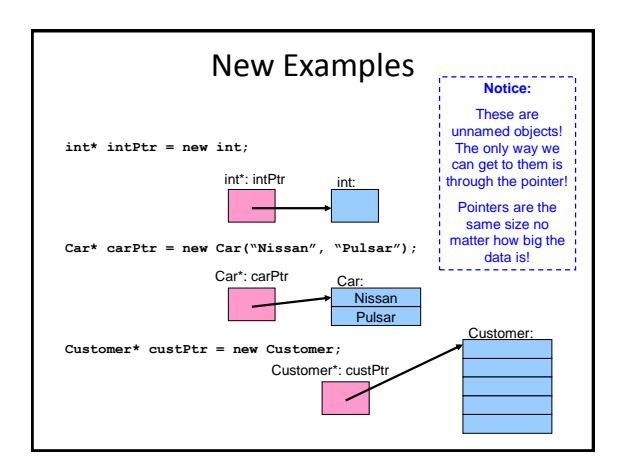

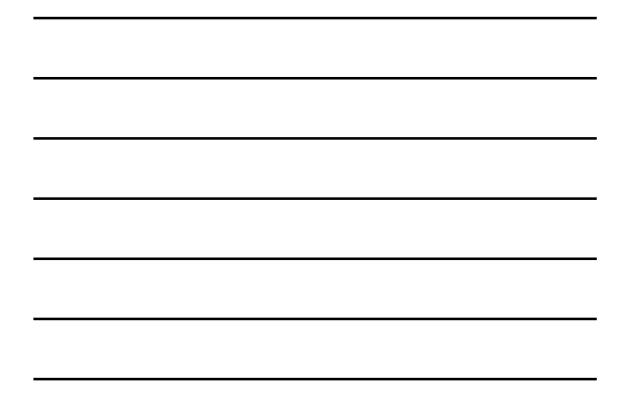

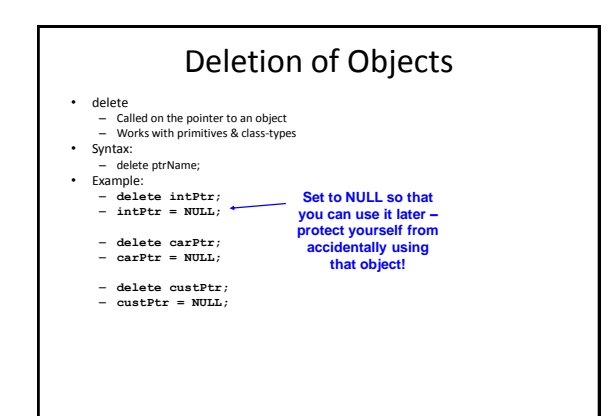

### Video!

Pointer Fun with Binky http://cslibrary.stanford.edu/104/

### Practice

- Assume you have a Shoe class:
	- Create a pointer to a Shoe – Connect the pointer to a **Shoe\* shoePtr;**
	- new Shoe object – Delete your Shoe object **shoePtr = new Shoe;**
	- Set pointer to null
	-

**shoePtr = NULL;**

**delete shoePtr;**

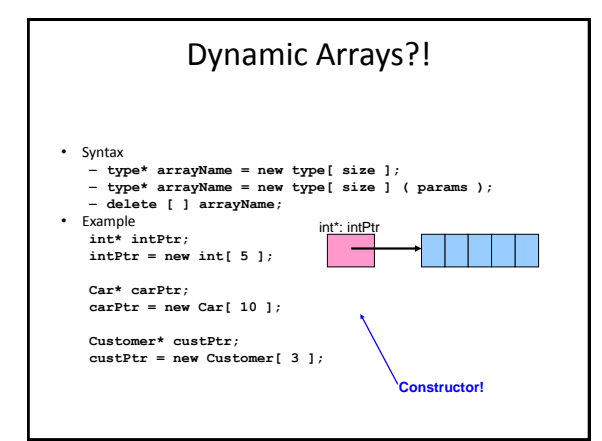

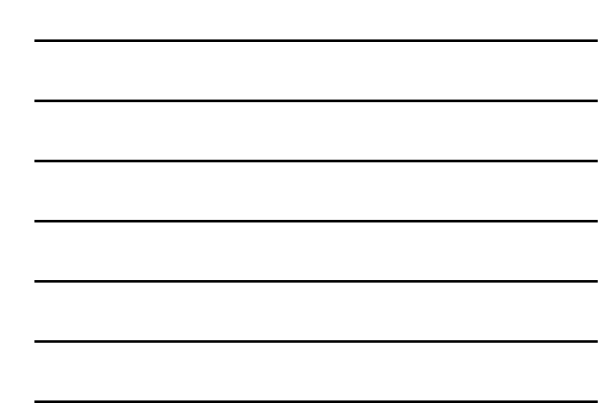

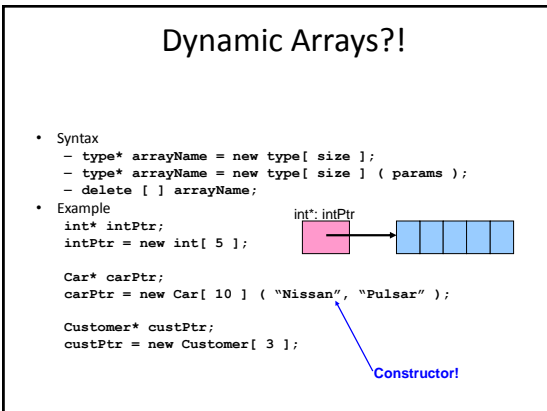

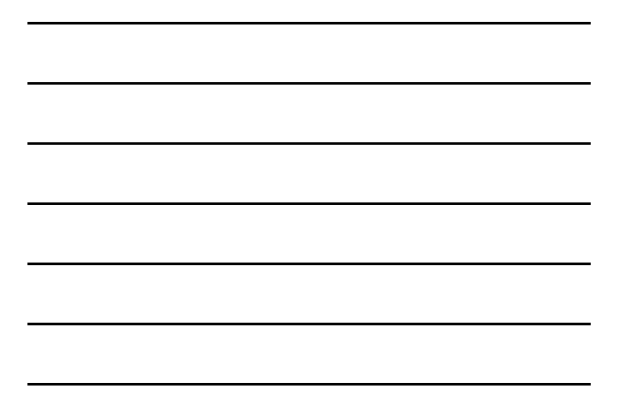

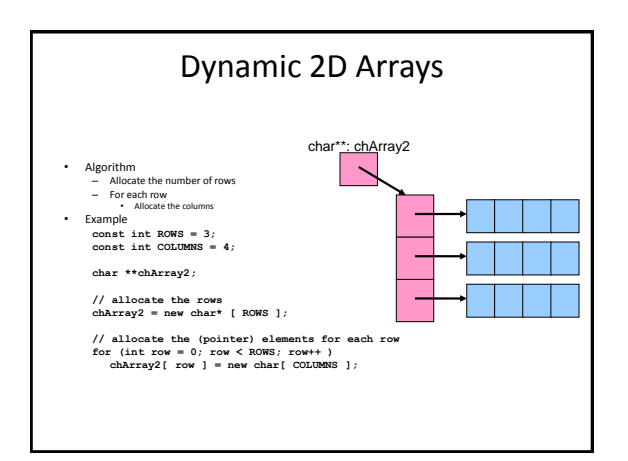

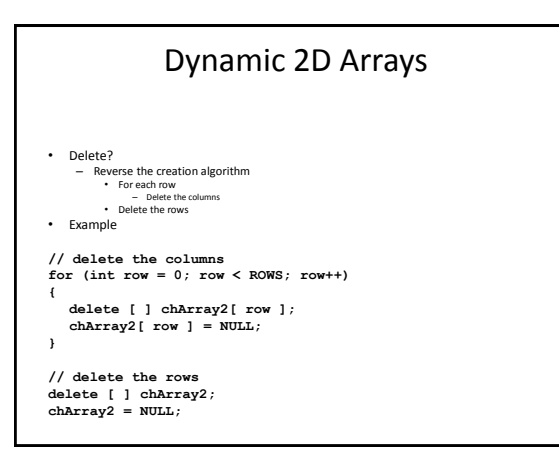

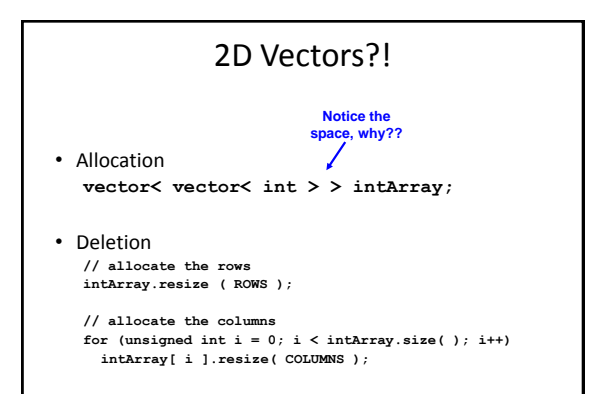

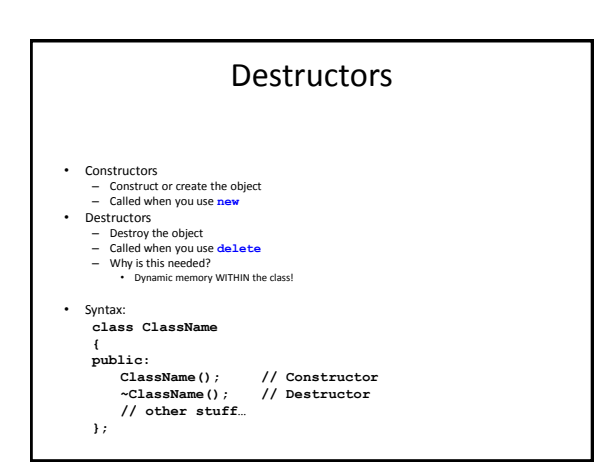

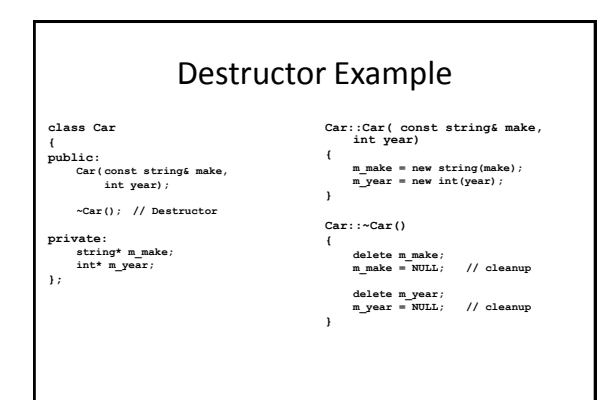

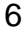

## Dynamic Memory Rules

- Classes
	- If dynamic data
		- MUST have constructor
		- MUST have destructor
- Delete
	- After delete always set pointer to NULL • Security
- "For every **new**, there must be a **delete**."

#### Practice

- Dynamically create an array of 50 Shoes
- Delete your array of shoes
- "Clear" the pointer

**Shoe\* shoeArray = new Shoe[ 50 ];**

**delete shoeArray; shoeArray = NULL;**

### Challenge

- Create a very simple Car class
	- Dynamically allocate an array of Passengers within the car
	- Create a constructor to allocate the array
	- Create a deconstructor to delete the array